# **ОПИСАНИЕ ФУНКЦИОНАЛЬНЫХ ХАРАКТЕРИСТИК ЭКЗЕМПЛЯРА ПО**

# СИСТЕМА ОБРАБОТКИ, ОТОБРАЖЕНИЯ И РЕГИСТРАЦИИ ИНФОРМАЦИИ «ПОРТ-МАСТЕР»

Москва, 2024

#### **Аннотация**

В данном документе приведено описание функциональных характеристик экземпляра программного обеспечения системы обработки, отображения и регистрации информации (далее, СООРИ) «Порт-Мастер», предоставленного для проведения экспертной проверки: в т.ч. задачи, которые решает программное обеспечение, затрачиваемые ресурсы для работы, вводная информация, выходные данные и т.д. При описании сделан акцент на задачи, функции и назначение программного обеспечения;

## Оглавление

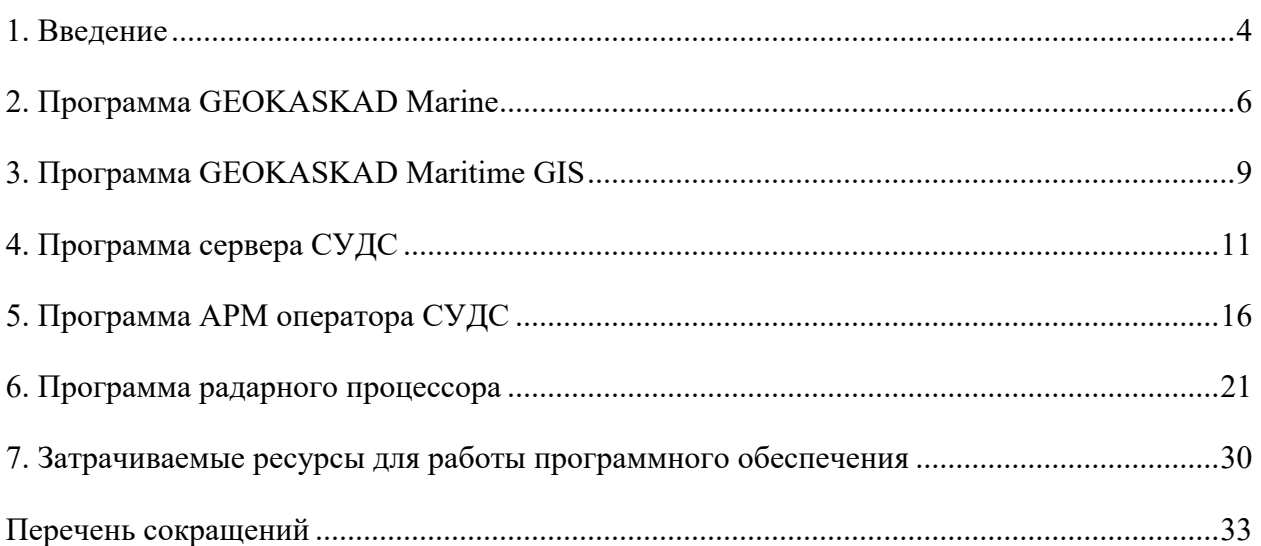

#### **1. Введение**

<span id="page-3-0"></span>Система обработки, отображения и регистрации информации (СООРИ) «Порт-Мастер» предназначена для работы в составе систем управления движением судов (СУДС) для организации рабочих мест оператора, начальника смены, системного инженера СУДС и предоставления информации сторонним организациям в соответствии с требованиями Правила 12 Главы V Международной конвенции по охране человеческой жизни на море 1974 года (СОЛАС-74), Резолюцией Международной морской организации А.1158(32) «Руководство для служб движения судов», «Общими правилами плавания и стоянки судов в морских портах Российской Федерации и на подходах к ним», утвержденными приказом Минтранса России от 12.11.2021 № 395, обязательными постановлениями в морских портах, утвержденными администрациями морских портов и/или капитанами морских портов, приказом Минтранса России от 23.07.2015 № 226, а также с учетом профильных руководств и рекомендаций Международной ассоциации маячных служб (МАМС).

СООРИ «Порт-Мастер» включает в себя следующие пять программ, зарегистрированных в едином реестре российских программ для электронных вычислительных машин и баз данных и единого реестра программ для электронных вычислительных машин и баз данных из государств – членов Евразийского экономического союза, за исключением Российской Федерации:

1) программу автоматизированного рабочего места оператора системы управления движением судов (программу АРМ оператора СУДС), порядковый номер реестровой записи 17283;

2) программу сервера системы управления движением судов (ПО Сервера СУДС), порядковый номер реестровой записи 17354;

3) программу радарного процессора (ПО Радарного процессора), порядковый номер реестровой записи 21640;

4) программу GEOKASKAD Marine, порядковый номер реестровой записи 17536;

5) программу GEOKASKAD Maritime GIS, порядковый номер реестровой записи 16514.

Программа GEOKASKAD Marine и программа GEOKASKAD Maritime GIS передается АО «Геодинамика» в соответствии с Партнерским соглашением №1 от 09.01.2023 между АО «Геодинамика» и ООО «СМАРТГЕОСИСТЕМС» (прилагается к заявке).

Перечисленные выше программы взаимодействуют посредством сети, обеспечивая выполнение функций программного обеспечения СООРИ «Порт-Мастер».

Программное обеспечение СООРИ «Порт-Мастер» работает под управлением операционной системы Astra Linux Special Edition 1.7.

В разделах ниже описано все программное обеспечение, входящее в состав СООРИ «Порт-Мастер».

#### **2. Программа GEOKASKAD Marine**

<span id="page-5-0"></span>Программа GEOKASKAD Marine предназначена для программируемой интеграции разнородных данных морской отрасли, в том числе, имеющих геопространственную привязку, и предоставления этих данных конечным пользователям, а также сторонним и смежным системам, работа которых связана с использованием этих данных в оперативном режиме. GEOKASKAD Marine обеспечивает работу с:

- данными АИС (включая С-АИС), поступающими в формате NMEA 0183;
- данными радарного видео, поступающими от РЛС в формате ASTERIX категория 240;
- данными метеорологических наблюдений, поступающими от метеорологических станций в виде текстовых сентенций NMEA;
- данными стороннего программного обеспечения трекера/интегратора целей, получаемыми в формате JSON посредством REST API с заданной периодичностью;
- данными, получаемыми от камер видеонаблюдения, в формате RTSP;
- данными пеленга (направления на источник радиосигнала), получаемыми от радиопеленгаторов.

В состав программы GEOKASKAD Marine входят перечисленные ниже компоненты (модули) с указанием их функциональности.

1. Модуль обработки и управления данными АИС (автоматической идентификационной системой). Модуль предназначен для обработки данных АИС, поступающих от БС (базовых станций) АИС из состава СУДС.

2. Модуль работы с радарными видеоданными. Модуль обеспечивает получение и хранение первичной радиолокационной информации в графических форматах, получение и хранение метаинформации (геопривязка, источник радиолокационной информации и др.), а также предоставление этой информации в программе АРМ оператора СУДС с заданной периодичностью (см. разд. [«Программа АРМ оператора СУДС»](#page-15-0) на стр.[16](#page-15-0) [ниже\)](#page-15-0).

3. Модуль обработки и управления данными видеонаблюдения. Модуль предназначен для подключения камер видеонаблюдения к СООРИ, получения, обработки и представления этой информации по запросу пользователей программы АРМ оператора СУДС.

4. Модуль анализа навигационных тревог. Модуль обеспечивает генерацию тревог и оповещений при выявлении АИС, РЛС и интегрированных целей, удовлетворяющих критериям срабатывания тревоги.

5. Модуль получения и обработки метеоданных. Модуль обеспечивает подключение к метеостанциям из состава СУДС, получение от них метеорологической информации и ее обработку.

Программа GEOKASKAD Marine поддерживает входные интерфейсы для подключения следующих типов данных:

- данные АИС, поступающие от БС АИС, а также сервисов спутникового АИС в соответствии с протоколом NMEA 0183;

- данные БРЛС (данные радарного видео, радарные треки и интегрированные цели, поступающие от программы радарного вычислителя);

- данные гидрометеорологических измерений, поступающие с гидрометеорологических станций в формате NMEA;

- погодные и иные сервисы, поступающие от сторонних и смежных систем в форматах OGC (WMS/WMTS);

- данные видеонаблюдения в формате RTSP H.264.

Программа GEOKASKAD Marine поддерживает следующие выходные интерфейсы:

- интерфейс управления базовыми станциями АИС при помощи сообщений в формате NMEA;

- интерфейс представления данных АИС в формате NMEA 0183 программе радарного процессора;

- управление камерами видеонаблюдения по протоколу Pelco-D/ONVIF Profile.

Программа GEOKASKAD Marine обеспечивает выполнение следующих функций:

- возможность подключения сторонней или смежной информационной системы, сенсорного и коммуникационного оборудования и др. при помощи поддерживаемых выходных интерфейсов путем их конфигурирования (настройка посредством конфигурационных файлов);

- декодирование сообщений АИС (получаемых как от БС АИС, так и сервисов спутникового АИС), поступающих в формате NMEA 0183 и их предоставление иным программных компонентам, входящим в состав СООРИ;

- формирование команд управления для БС АИС при помощи команд, отправляемых в виде сообщений NMEA;

- формирование и отправка на БС АИС сообщений в рамках информационного обмена между судном и берегом;

- предоставление сторонним и смежным системам, в том числе, программе радарного процессор данных АИС в формате NMEA 0183;

- декодирование сообщений о перемещении радарных и интегрированных целей, получаемых от программы радарного вычислителя и их предоставление иным программным компонентам, входящим в состав СООРИ;

- кодирование и декодирование данных СУДС и е-Навигации в требуемые форматы серии S-100 для обеспечения как входящего, так и исходящего информационного обмена (добавляется по мере необходимости при помощи добавления XSD-схем, описывающих модели данных);

- унифицированный доступ компонентов СООРИ к данным, предоставляемым сторонними и смежными информационными системами в форматах OGC:

- программируемая (посредством API) обработка сложных событий на основе динамики перемещения радарных, АИС и интегрированных целей с формированием навигационных тревог и оповещений и их предоставление иным программным компонентам, входящим в состав СООРИ;

- декодирование сообщений метеорологических наблюдений, поступающих с метеостанций в формате NMEA и их предоставление иным программных компонентам, входящим в состав СООРИ;

- получение и преобразование во внутренний формат, дополненный информацией о времени получения, данных радарного видео, получаемого от программы радарного вычислителя;

- получение и преобразование во внутренний формат, дополненный информацией о времени получения, данных видеонаблюдения, получаемых в формате RTSP H.264 от системы видеонаблюдения СУДС;

- отправка управляющих команд камерам видеонаблюдения при помощи протокола Pelco-D/ONVIF Profile S (посредством API, используемого внутренними программными компонентами СУДС).

Более подробная информация о программе GEOKASKAD Marine приведена в локументации на неё.

### **3. Программа GEOKASKAD Maritime GIS**

<span id="page-8-0"></span>Программа GEOKASKAD Maritime GIS предназначена для работы с геоданными, имеющими преимущественное применение в сфере морской отрасли, включая электронные навигационные карты, векторные и растровые геопривязанные слои, включая данные дистанционного зондирования Земли (ДЗЗ), а также информацию, предоставляемую сторонними и смежными системами в форматах открытого геопространственного консорциума (OGC), а также универсальной гидрографической модели данных S-100. Программа может использоваться для информационного обеспечения систем, применяющих электронные навигационные карты, данные ГИС, ДЗЗ, и др. и требующих, в том числе, визуального отображения географически привязанного материала. Функциональные возможности программы включают в себя импорт геоданных различного формата, управление этими данными, а также их публикацию и предоставление конечным пользователям, а также сторонним и смежным системам.

ПО GEOKASKAD Maritime GIS обеспечивает следующие функциональные возможности:

1. Доступ через веб-интерфейс. Программа поддерживает технологию тонкого клиента, обеспечивая возможность работы с основными функциями при помощи вебинтерфейса через любой современный интернет-браузер.

2. Поддержка электронной картографии. Программа обеспечивает возможность визуализации цифровых карт, загруженных в систему как отдельно, так и поверх распространенных базовых карт, таких, как OSM. Обеспечивается поддержка основных функций работы с картами, включая изменение территориального охвата и масштаба, а также управление видимостью отдельных слоев ГИС.

3. Загрузка ЭНК на сервер. Программа при помощи веб-интерфейса позволяет загрузить данные ЭНК в формате S-57, предоставляя данные в виде произвольного числа листов ЭНК в архиве в формате ZIP.

4. Визуализация ЭНК. Загруженные ЭНК могут быть визуализированы посредством графического пользовательского интерфейса программы для проведения их визуальной оценки, как в полном объеме, так и с отключением отдельных слоев карты. Отображение ЭНК при этом происходит при полной поддержке стандарта S-52, включая дневную, сумеречную и ночную палитры.

5. Публикация ЭНК. Загруженные данные ЭНК могут быть опубликованы посредством API программы в соответствии со стандартом WMS открытого геопространственного консорциума OGC.

6. Загрузка растровых данных на сервер. Программа при помощи веб-интерфейса позволяет загрузить растровые географически привязанные данные (например данные ДЗЗ) в архиве в формате ZIP, который может содержать произвольное количество растров.

7. Визуализация растровых данных. Загруженные растровые данные могут быть визуализированы посредством графического пользовательского интерфейса программы для проведения их визуальной оценки.

8. Публикация растровых данных. Загруженные растровые данные могут быть опубликованы посредством API программы в соответствии со стандартом WMS открытого геопространственного консорциума OGC.

9. Загрузка векторных данных на сервер. Программа при помощи веб-интерфейса позволяет загрузить векторные географически привязанные данные (слои ГИС с точечными, линейными или полигональными объектами) в архиве в формате ZIP, который может содержать произвольное количество наборов данных.

10. Визуализация векторных данных. Загруженные векторные данные могут быть визуализированы посредством графического пользовательского интерфейса программы для проведения их визуальной оценки.

11. Визуальное оформление векторных данных. Загруженные векторные данные могут быть визуально оформлены при помощи графического пользовательского интерфейса программы.

12. Публикация векторных данных. Загруженные и визуально оформленные векторные данные могут быть опубликованы посредством API программы в соответствии со стандартом WMS открытого геопространственного консорциума OGC.

Более подробная информация о программе GEOKASKAD Maritime GIS приведена в документации на нее.

#### **4. Программа сервера СУДС**

<span id="page-10-0"></span>Программа сервера СУДС предназначена для обеспечения функционирования серверных процессов, необходимых для работы программы АРМ оператора СУДС.

В состав программы сервера СУДС входят перечисленные ниже компоненты (модули) с указанием их функциональности.

1. Модуль регистрации целей. Модуль предназначен для получения и регистрации данных о перемещении судов, включая цели АИС, РЛС и интегрированные.

2. Модуль управления навигационными тревогами. Модуль обеспечивает настройку критериев выявления навигационных тревог и оповещений, а также генерацию этих тревог в программе АРМ оператора СУДС.

3. Модуль управления маршрутами. Модуль обеспечивает выполнение ввода, хранения и возможного последующего редактирования информации о маршрутах (включая атрибуты маршрутов и отдельных элементов маршрута), настройку стиля отображения маршрута (путевые точки и соединяющие их сегменты), а также закрепление судна за маршрутом и задания ожидаемого времени прибытия для пары маршрут-судно.

4. Модуль валидации движения по маршруту. Модуль обеспечивает расчет всех необходимых параметров для судна, движущегося по маршруту, фиксирование этих параметров в БД СУДС, а также формирование тревог и оповещений в случае возникновения каких-либо нарушений установленного режима движения судна по маршруту.

5. Модуль сервера БД СУДС, более подробно описанный ниже.

6. Модуль управления БД СУДС. Модуль предназначен для управления БД СУДС и более подробно описан ниже.

7. Модуль журналирования. Модуль предназначен для фиксации значимых системных событий и включает в себя сбор метрик, отражающих работу компонентов программного обеспечения СООРИ, а также логи всех программных модулей, входящих в систему.

8. Модуль управления метеоданными. Модуль обеспечивает получение метеорологической информации, сохранение информации в БД СУДС, извлечение информации заданного типа по запросу и ее возвращение в программу АРМ оператора СУДС, а также агрегирование метеорологических элементов с различным шагом и за различные интервалы времени.

9. Модуль работы с клиентским пользовательским интерфейсом. Модуль реализует интерфейс взаимодействия программы АРМ СУДС и серверных методов программы

сервера СУДС посредством технологии REST API (см. разд. [«Программа АРМ оператора](#page-15-0)  [СУДС»](#page-15-0) на стр.[16](#page-15-0) [ниже\)](#page-15-0).

10. Модуль администрирования. Модуль предназначен для управления СООРИ и компонентами, входящими в ее состав, включая управление пользователями, системными настройками, а также отображение данных, регистрируемых модулем журналирования. Модуль администрирования более подробно описан ниже.

Программа сервера СУДС обеспечивает:

- Возможность сбора метрик, характеризующих работу системы в целом, включая журнал ошибок и оповещений, отражающих работу каждого из программных компонентов (логи).

- Регистрацию данных АИС, РЛС и интегрированных в БД СУДС.

- Формирование статических данных о судах на основе данных сообщений AIS Message 5, включая заполнение БД СУДС.

- Настройку критериев срабатывания навигационных тревог и оповещений.

- Возможность администрирования СООРИ, включая изменение системных настроек и управление пользователями.

- Возможность создания и управления маршрутами, включая отслеживание движения судна по маршруту и формирование оповещений о нарушении установленного режима маршрутного движения.

- Возможность ввода, обработки, хранения и вывода информации об обслуживаемых судах, их местонахождения и перемещениях в зоне действия СУДС.

- Архивирование информации из баз данных СУДС.

- Непрерывную регистрацию аудиоинформации, при этом регистрируемая информация сопровождается метками времени с разрешением не хуже 1 сек.

- Непрерывную регистрацию данных АИС, при этом регистрируемая информация сопровождается метками времени с разрешением не хуже 1 сек.

- Возможность выборочного копирования фрагментов регистрируемой информации для хранения в течение неограниченного времени.

Сервер БД СУДС предназначен для обеспечения возможности ввода, обработки, хранения и вывода информации об обслуживаемых судах, их местонахождения и перемещениях в зоне действия СУДС. Сама БД СУДС построена на основе реляционной СУДБ PostgreSQL с расширениями PostGIS и TimescaleDB.

БД СУДС содержит следующие сведения:

- название судна;

- его позывной сигнал;

- идентификационный номер подвижной службы (MMSI) и идентификационный номер IMO;

- флаг, судовладелец (оператор) и морской агент;

- тип и основные размерения судна;

- порт (страна) отправления и назначения;

- дата и время захода в зону действия СУДС и выхода из нее;

- наличие опасных грузов;

- осадка при входе в зону действия СУДС и при выходе из нее;

- дата и время постановки судна на якорь, а также снятия с якоря;

- данные метеорологических наблюдений, получаемых от метеостанций, подключенных к СООРИ.

Сервер БД СУДС поддерживает следующие режимы функционирования:

- работа со статическими данными справочников, включая их пополнение (справочники);

- работа с динамическими данными, поступающими от различных сенсоров, а также сторонних и смежных систем, подключенных к системе (регистрация данных);

- выборка данных в соответствии с типовыми запросами при помощи клиента БД (типовые запросы к БД).

Сервер БД СУДС обеспечивает следующие функциональные возможности:

- регистрация статических и рейсовых данных о целях АИС, РЛС и интегрированных;

- регистрация данных метеорологических наблюдений;

- хранение и пополнение базы статических данных о судах, в том числе, на основе данных судового оборудования АИС;

- идентификации судов с использованием данных по судну из БД;

- выборка данных по целям АИС, РЛС и интегрированным с целью их использования в работе программы АРМ оператора СУДС;

- выборка метеорологических данных, с целью их использования в работе программы АРМ оператора СУДС;

- хранение и пополнение информации, связанной с возникновением тревог и оповещений;

- параметризуемая выборка данных клиентом БД СУДС из состава программы АРМ оператора СУДС для получения информации о входах судов в зону СУДС и выходе из нее, включая информацию о времени входа/выхода, наличии опасных грузов осадке и др.

- параметризуемая выборка данных о постановке судна на якорь и снятии с якоря.

Модуль управления БД СУДС обеспечивает выполнение следующих функций:

- работу с данными ГИС, включая их ввод, изменение, получение и удаление из БД СУДС;

- оптимизацию работы с данными ГИС, хранящимися в БД СУДС на основе геопространственных индексов PostGIS:

- работу с данными, имеющими привязку ко времени, включая их регистрацию, изменение, удаление и получение из БД СУДС;

- оптимизацию работы с данными, имеющими привязку ко времени и хранящимися в БД СУДС, на основе индексов, создаваемых расширением TimescaleDB;

- выборку данных из БД СУДС по запросу компонентов ПО СУДС;

- работу со справочниками СУДС, содержащими информацию о судах.

Модуль администрирования предназначен для управления СООРИ и мониторинга состояния входящих в нее компонентов в части:

- обеспечения возможности создания, изменения и удаления (блокирования) пользователей программы АРМ оператора СУДС системным инженером;

- выполнение операций с пользователями посредством визуальных панелей управления, включая как список пользователей, так и карточку отдельного пользователя;

- управление системными настройками, включая клиентские компоненты, обеспечивающие доступ к этим настройкам, их изменение и сохранение;

- предоставление доступа к данным, регистрируемым модулем журналирования (для получения системным инженером доступа к диагностическим данным (метрики работы компонентов СУДС) и логам).

Модуль администрирования включает:

- механизмы аутентификации, обеспечивающие возможность входа пользователя в систему через рабочее место оператора;

- механизмы аутентификации, которые поддерживают ролевую пользовательскую модель с разделением прав по ролям (системный инженер, начальник смены и оператор) на протяжении рабочей сессии пользователя;

- компоненты БД, ответственные за хранение пользовательской информации.

Интерфейс модуля администрирования реализован по технологии тонкого клиента и доступен при помощи одного из стандартных браузеров как веб-консоль.

## <span id="page-15-0"></span>**5. Программа АРМ оператора СУДС**

Программа АРМ оператора СУДС обеспечивает выполнение следующих функций:

- отображение электронных навигационных карт (ЭНК) для зоны действия системы СУДС;
- отображение первичной радиолокационной информации, включая отображение маски (береговые массивы, мелководье, осушки) по данным экстрактора и интегратора из состава программы радарного вычислителя;
- отображение информации о сопровождаемых целях в графическом виде в соответствии с отраслевыми стандартами;
- управление видом карт и отображаемой на них информации;
- отображение метеоданных;
- отображение данных видеонаблюдения;
- задание тревог и настройка их параметров, которые служат для оповещения оператора СУДС или начальника смены о нештатных и потенциально опасных навигационных ситуациях;
- задание маршрутов, правил их прохождения судами, передачу их на суда, а также автоматизированный контроль прохождения судами заданных маршрутов и соблюдение установленных требований;
- задание зон ответственности для каждого оператора СУДС;
- задание зон и связанных с ними тревог, возникающих при движении судов в зонах;
- оперативное получение справочной информации о судах, находящихся в зоне действия СУДС, а также судах, пребывавших в зоне действия СУДС ранее.

Программа АРМ СУДС также включает в себя клиент БД СУДС, а также компонент управления пользовательскими слоями карт.

Программа АРМ СУДС реализована на основе технологии «тонкого клиента» с использованием библиотек Electron.js и взаимодействует с программой сервера СУДС посредством REST API, публикуемого серверным модулем клиентского пользовательского интерфейса.

Далее приводится перечень методов REST API, отвечающих за взаимодействие между программой АРМ оператора СУДС и программой сервера СУДС.

1. Передача и управление пользовательскими настройками из программы АРМ оператора СУДС:

Изменение настроек вектора скорости.

- Изменение настроек символа цели.
- Изменение настроек источника целей.
- Добавление настроек источника целей пользователя.
- Изменение настройки маршрута.
- Обновление настроек карты.
- Изменение настроек слоев карты.
- Изменение настроек ярлыков или подсказок.
- Изменение общих настроек.
- Изменение настроек extent.
- Добавление настроек extent.
- Получение пользовательской опорной точки и extent-карты
- Сохранение опорной точки и extent-карты.
- Удаление опорной точки и extent-карты
- Получение настроек пользователя.
- Получение настроек вектора скорости.
- Получение настроек символа цели.
- Получение настроек источника целей.
- Получение настроек маршрута.
- Получение настроек карты.
- Получение настроек слоев карты.
- Получение настроек ярлыков и подсказок.
- Получение общих настроек.
- Получение настроек extent.
- Удаление настроек источника целей пользователя.
- Удаление настроек extent.
- 2. Настройка правил для географически привязанных зон и маршрутов:
- Получение списка маршрутных правил по идентификатору маршрута
- Создание обновление маршрутного правила
- Удаление всех правил указанного маршрута по идентификатору маршрута.
- Создание/обновление списка маршрутных правил указанного маршрута по идентификатору маршрута.
- Включение/отключение маршрутного правила.
- Создание/обновление списка геозональных правил.
- Включение/отключение геозонального правила.
- Получение списка геозональных правил по идентификатору геозоны.
- Создание/обновление одного геозонального правила.
- Удаление всех правил указанной геозоны по идентификатору геозоны.
- Получение списка маршрутных правил по ключу маршрута.
- Удаление всех правил указанного маршрута по ключу маршрута.
- Получение правила геозоны по ключу.
- Получение правила геозоны по идентификатору.
- Получение списка геозональных правил по ключу геозоны.
- Удаление всех правил указанной геозоны по ключу геозоны.
- Удаление правила геозоны по ключу.
- Удаление правила геозоны по идентификатору.
- 3. Обеспечение управления нахождением судна в режиме якорной стоянки:
- Постановка(сохранение) цели в режим «Якорь».
- Получение списка всех целей в режиме «Якорь».
- Получение одной цели в режиме «Якорь» по ключу.
- Вывод цели из режима «Якорь» по ключу.
- Получение одной цели в режиме «Якорь» по идентификатору.
- Вывод цели из режима «Якорь» по идентификатору.
- 4. Обеспечения управления целями, находящимися в маршрутном режиме:
- Ручное указание прохода последней точки целью.
- Снятие цели с маршрута.
- Постановка цели на маршрут.
- Получение информации цели на маршруте.
- Список целей на маршруте.
- Определение нахождения цели на маршруте (да/нет).
- 5. Обеспечение авторизации и работы с пользователями:
- Получение данных авторизованного пользователя.
- Получение списка всех активных пользователей.
- Создание нового пользователя.
- Удаление пользователя по его идентификатору.
- Обновление параметров пользователя по его идентификатору.
- Получение информации о пользователе по его идентификатору.
- Получение токена авторизации для работы пользователей в программе АРМ оператора СУДС.

6. Обеспечение работы с маршрутами:

- Получение маршрута по идентификатору.
- Изменение маршрута по идентификатору.
- Удаление маршрута по идентификатору.
- Создание маршрута.
- Получение списка маршрутов.
- Получение маршрута по ключу.
- 7. Обеспечение работы с целями:
- Получение всех радарных целей.
- Получение все интегрированных целей.
- Расчет CPA/TCPA для различных пар целей и объектов.
- Получение всех целей АИС.
- Получение истории целей АИС.
- Получение АИС-целей типа B.
- Получение АИС-целей типа A.
- 8. Обеспечение работы со справочными данными БД СООРИ:
- Получение всех справочных данных.
- Получение всех данных одного указанного типа справочника.
- Получение данных указанного типа справочника и идентификатора.
- Получение звукового файла по идентификатору.
- Получение картинки флага государства по 2-х символьному ISO коду государства.
- 9. Обеспечение работы с метеорологическими данными и метеостанциями СУДС:
- Получение метеоданных для графика «Роза ветров».
- Получение показателей метеоданных по заданному типу метеоданных и за указанный период.
- Получение списка всех метеорологических источников.
- Получение данных метеорологических источников по названию.
- Получение списка всех метеорологических источников.
- Получение последних показателей метеоданных.
- 10. Обеспечение работы с метаданными судов:
- Получение списка метаданных целей по заданному списку MMSI.
- Разблокировка цели.
- Обновление данных цели.
- Получение метаданных цели по заданному MMSI.
- 11. Обеспечение работы с системными настройками:
- Получение списка всех системных настроек.
- Получение системной настройки по ключу.
- 12. Обеспечение работы с текущими тревожными оповещениями (событиями):
- Подтверждение тревожного оповещения по ключу.
- Получение списка тревожных оповещений.
- Получение данных одного тревожного оповещения по ключу.

#### **6. Программа радарного процессора**

<span id="page-20-0"></span>Программа радарного процессора предназначена для построения траекторий движения объектов, находящихся в зонах видимости радиотехнических систем – нескольких береговых РЛС с трассовым выходом и одной АИС.

Программа радарного процессора включает в себя модули экстрактора, трекера и интегратора.

Обработки данных в экстракторе включает следующие стадии:

- пороговая обработка (построение пороговой кривой для принятой радиолокационной развертки и сравнение амплитуд развертки с порогом);
- формирование первичных отметок;
- дополнительная селекция первичных отметок.

Пороговая обработка предназначена для подавления шумов и помех. Амплитуды отражений от целей превышают пороговую кривую, а амплитуды «фоновых» помеховых отражений и шумов — нет. Алгоритмы в этой части обработки - «растровые», в том смысле, что входная информация представлена массивом амплитуд для отдельных точек радиолокационного изображения, и выходная информация также представляет собой массив отсчетов амплитуды (для одной развертки), или, если брать выходную информацию за какое-то время — массив отсчетов, характеризуемых азимутом, дальностью и амплитудой.

Формирование первичных отметок имеет следующий смысл. Отметка цели включает не один, а несколько превысивших порог отсчетов амплитуды с отличающимися значениями дальности и пеленга. Отдельная вторичная обработка каждого из таких отсчетов совершенно нецелесообразна. Существуют ситуации, в которых отметки, в действительности, относящиеся к одному движущемуся объекту, удается надежно отождествить только по данным вторичной обработки (например, отражения от отдельных частей очень крупного судна). Однако в большинстве случаев принадлежность нескольких близко расположенных пикселей радарного изображения одной неточечной цели определяется легко, и траекторная обработка для этого не требуется. Соответственно, предусмотрена формальная процедура, объединяющая близкие надпороговые точки радиолокационной картинки в общую отметку и передающая дальше на обработку уже характеристики такой отметки как единого целого. На эту же часть обработки возлагается селекция выделенных отметок по геометрическому размеру. Если выделяемая отметка представляет собой фрагмент береговой черты, она может в результате объединения

получить значительные размеры. Такая отметка заведомо не может представлять собой судно, и выдача ее характеристик по протоколу ASTERIX 048 отменяется.

Дополнительная селекция первичных отметок обусловлена следующими причинами. Среди сформированных первичных отметок есть и ложные. Добиться идеального подавления помех на этапе пороговой обработки (вероятность ложной отметки близка к нулю, вероятность пропуска действительной цели близка к нулю) обычно не удается. Завышение порогов грозит потерей слабых целей, при пониженных порогах получаем значительное количество отметок, в том числе ложных, обусловленных помеховыми отражениями. Полностью возложить отбраковку ложных отметок (как не повторяющихся от оборота к обороту антенны) на вторичную обработку (сопровождение целей) невозможно. Сколь бы качественной и быстрой ни была траекторная обработка, очевидно, большой поток ложных отметок способен серьезно затруднить ее работу. Селекция отметок реализует следующий подход: экстрактор выдает не более фиксированного числа отметок в пределах оборота. Добиться того, чтобы на выходе экстрактора получалось примерно N отметок на оборот, при помощи регулировок первой части (пороговой обработки), весьма затруднительно — пороговые настройки влияют на количество отметок лишь опосредованно. Поэтому применяется четкая обратная связь: если в данный момент траекторная обработка способна для штатной работы без перегрузки принять N первичных отметок на оборот, то столько же и выдается.

Схема трекера включает в себя две части:

- инициализацию;
- цикл траекторной обработки (цикл ТО).

Инициализация трекера заключается в задании исходных данных о РЛС, а также параметров траекторной обработки.

Помимо начальной инициализации, в трекере предусмотрена также возможность оперативной настройки некоторых его параметров пользователем (оператором РЛС/СУДС).

Цикл ТО - это последовательность алгоритмов, реализующих ввод в трекер очередной порции данных, ее обработку и выдачу результатов.

На входе ТО данные представлены в виде очереди отметок. За наполнение очереди отвечает клиент, взаимодействующий с экстрактором. Отметки в очереди должны быть отсортированы во времени, так чтобы в начале очереди находилась самая «старая» отметка. Перед помещением отметки в очередь производится ее преобразование во внутренний формат трекера, а также проверка на попадание в зону бланкирования (такие отметки

удаляются и в очередь не поступают). «Опоздавшие» отметки, т.е. имеющие время меньше предыдущего цикла ТО, из обработки также исключаются.

В начале цикла ТО формируется набор отметок, которые будут совместно обрабатываться в этом цикле. Это может быть одна отметка, несколько отметок (набор отметок) или пустое множество. Формирование набора отметок преследует цель одновременной обработки всех отметок, которые могли бы принадлежать групповой цели, если бы она действительно была в это время в этом месте. Обрабатывать отметки по одной нецелесообразно, т.к. при наличии групповой цели возможно неправильное отождествление. С другой стороны, обработка большого числа отметок приведет к ненужному росту вычислительных затрат при проверке возможности принадлежности каждой отметки к каждой траектории. Таким образом, цикл ТО осуществляет обработку только относительно небольшого количества отметок, близко расположенных в пространстве (отождествление на сетке) и во времени (интервал накопления, достаточный для попадания в него отметок групповой цели), а не все отметки за обзор. Пустой цикл ТО нужен в условиях редкого поступления отметок (всех отметок, не только от некоторой цели), когда интервал между ними может превышать период обзора. Задачей пустого цикла является прекращение обработки траекторий, для которых выполнились соответствующие условия, а также продолжение (экстраполяция) траекторий, для которых такие условия еще не наступили. Тем самым обеспечивается регулярное, примерно раз за обзор, обновление всех сопровождаемых траекторий.

Первое действие с набором отметок – выявление среди них отметок от реперных точек, если таковые присутствуют, с их помощью производится вычисление оценки смещения измерений дальности и азимута в РЛС и компенсация смещения для остальных отметок набора. Выявленные реперные отметки удаляются и на ТО не поступают.

Последующая обработка сформированного набора данных в цикле ТО заключается в их отождествлении с уже существующими траекториями, в случае успешного отождествления производится присвоение отметок выбранным траекториям. Отождествление производится последовательно для сопровождаемых, подтверждаемых и завязываемых траекторий (тем самым реализуется приоритет траекторий разного типа при получении ими отметок). Кроме того, для отождествления выбираются не все траектории данного типа, а только те, которые находятся вблизи с отметками из набора. При отождествлении учитывается, что возможны ситуации, когда некоторая отметка потенциально может попасть в несколько траекторий, или к одной траектории могут быть

присоединены несколько отметок. В таких ситуациях применяется решение, при котором выполняется принцип «одна отметка – одна траектория».

После присвоения траектории новой отметки выполняется фильтрация параметров траектории на основе полученной информации. Вектор состояния траектории включает в себя вектор пространственных координат и вектор скорости в прямоугольной СК с началом отсчета в месте расположения РЛС. Также оценивается и ковариационная матрица вектора состояния. В качестве траекторного фильтра используется алгоритм многомодельной фильтрации, который позволяет сопровождать цели, совершающими маневры с параметрами, заданными в п. 58 Приказа № 226.

Затем для траекторий разных типов проверяются критерии соответственно завязки, подтверждения и сброса. Сброшенные траектории удаляются.

Часть оставшихся неотождествленными отметок возвращается обратно в очередь, по остальным начинается завязка новых траекторий.

Сведения о сопровождаемых траекториях, обновленных на данном цикле ТО, оформляются в виде отметок требуемой структуры и формата и передаются на выход трекера.

Схема интегратора близка к схеме трекера и включает в себя две части:

- инициализацию;
- цикл траекторной обработки (цикл ТО).

Инициализация интегратора заключается в задании исходных данных о РЛС и АИС, а также параметров траекторной обработки.

Помимо начальной инициализации, в интеграторе предусмотрена также возможность оперативной настройки его параметров пользователем (оператором СУДС).

Цикл ТО – это последовательность функций, реализующих ввод в интегратор очередной порции данных и ее обработку. На входе ТО данные представлены в виде очередей отметок. Очереди создаются для каждой РЛС и еще одна – для отметок АИС. За наполнение очереди отвечает клиент соответствующего источника данных. Отметки в очереди отсортированы по времени так, что в начале очереди находится самая «старая» отметка, за исключением набора отметок от новой локальной траектории, в котором первой находится последняя полученная отметка.

В начале цикла ТО данные считываются из очереди, первая отметка которой имеет минимальное время среди первых отметок всех очередей — набор траекторных отметок от одной РЛС либо одна отметка от АИС. Дальнейшая обработка сформированного набора данных в цикле ТО заключается в отождествлении данных с уже сопровождаемыми

системными траекториями, в случае успешного отождествления – присвоение отметки выбранной траектории и фильтрация параметров траектории, для всех траекторий – проверка критерия сброса, по оставшимся неотождествленными новым локальным траектория или отметке АИС – создание новой траектории, для всех обновленных траекторий – формирование выходных данных и пересылка их потребителям.

Программа радарного процессора осуществляет:

- ввод данных от РЛС и АИС;
- создание траекторий наблюдаемых объектов (как подвижных, так и неподвижных);
- сопровождение траекторий, в ходе которого производится отождествление новых траекторий, траекторных отметок и отметок АИС с существующими траекториями и фильтрация параметров траектории;
- сброс сопровождения траекторий;
- выдачу данных на сопрягаемые устройства;
- взаимодействие с оператором СУДС.

Вся информация об одном объекте, поступающая от разных источников, объединяется в программе в составе единой траектории, которая подвергается дальнейшей обработке.

Экстрактор позволяет решать следующие задачи:

- прием первичной радиолокационной информации непосредственно от РЛС или от платы аналогового ввода;
- пороговую обработку радиолокационного изображения для подавления помех;
- выделение первичных отметок целей и передачу их на вторичную обработку;
- формирование модифицированного первичного радиолокационного изображения для передачи на рабочие места операторов.

Трекер осуществляет следующие действия:

- ввод данных от Экстрактора (или аналогичного по функциям устройства);
- обнаружение траекторий наблюдаемых объектов (как подвижных, так и неподвижных), сопровождение траекторий, в ходе которого производится отождествление поступающих от Экстрактора отметок с существующими траекториями и фильтрация (уточнение) параметров траектории;
- сброс сопровождения траекторий, которые более не наблюдаются;
- выдачу данных на сопрягаемые устройства (Интегратор);
- взаимодействие с пользователем (оператором РЛС или СУДС). Интегратор осуществляет:
- ввод данных от РЛС и АИС;
- создание траекторий наблюдаемых объектов (как подвижных, так и неподвижных), сопровождение траекторий, в ходе которого производится отождествление новых траекторий, траекторных отметок и отметок АИС с существующими траекториями и фильтрация параметров траектории;
- сброс сопровождения траекторий;  $\bullet$
- выдачу данных на сопрягаемые устройства;
- взаимодействие с пользователем (оператором СУДС).

Программа радарного процессора позволяет оперировать форматами данных, представленных в таблице 1, и обеспечивает выполнение алгоритмов, представленных в таблице 2.

Таблица 1. Форматы данных программы радарного процессора.

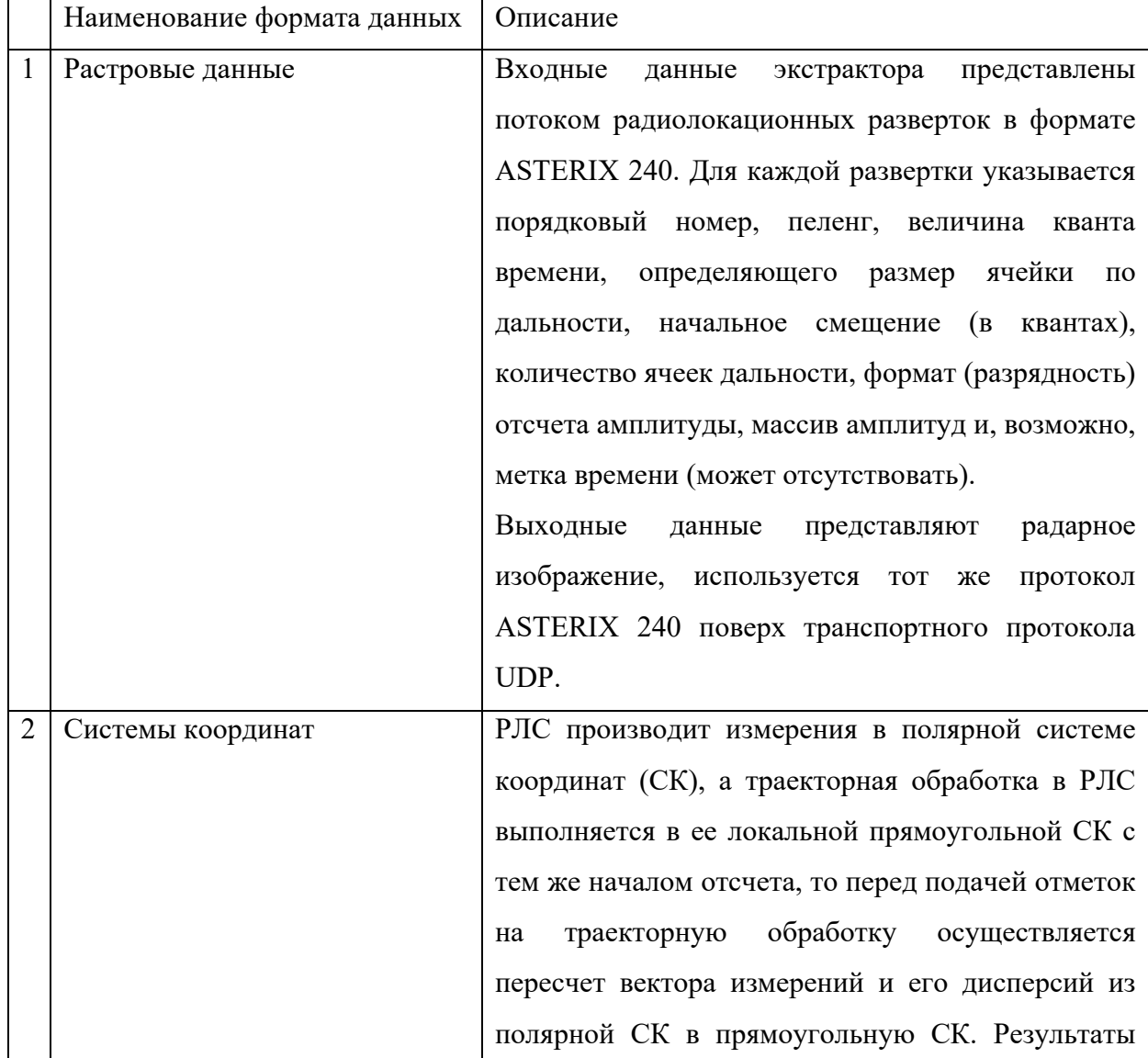

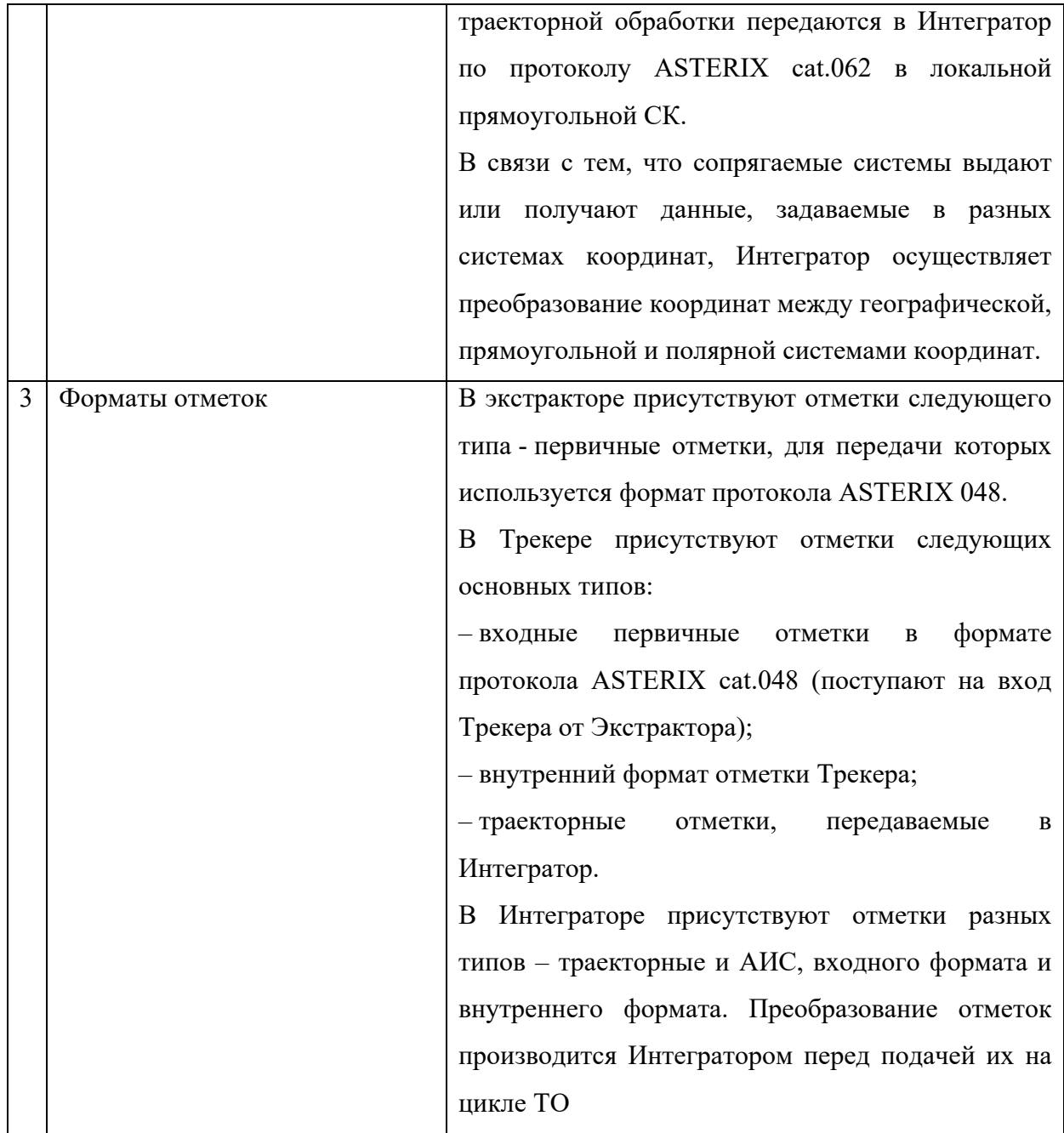

Таблица 2. Алгоритмы программы радарного процессора.

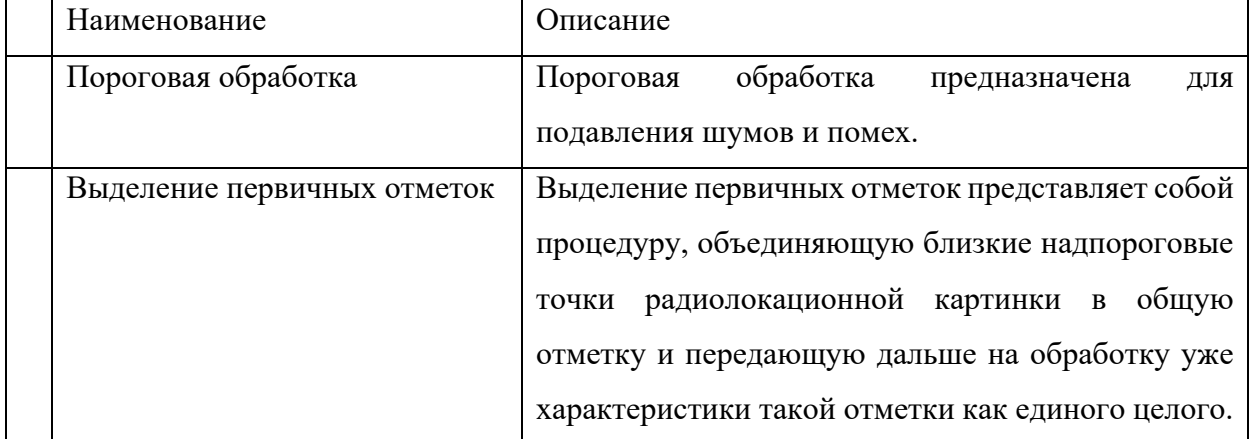

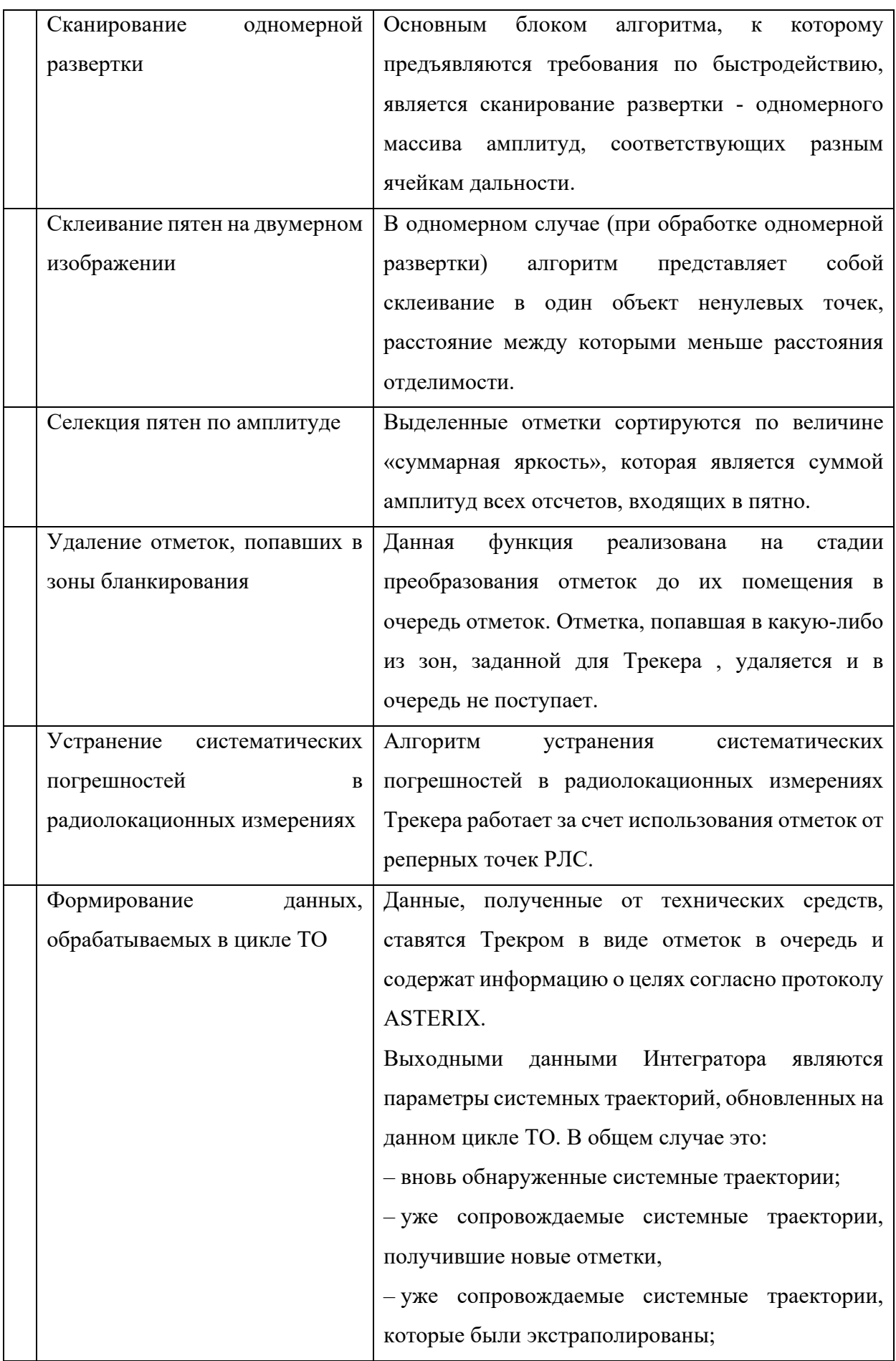

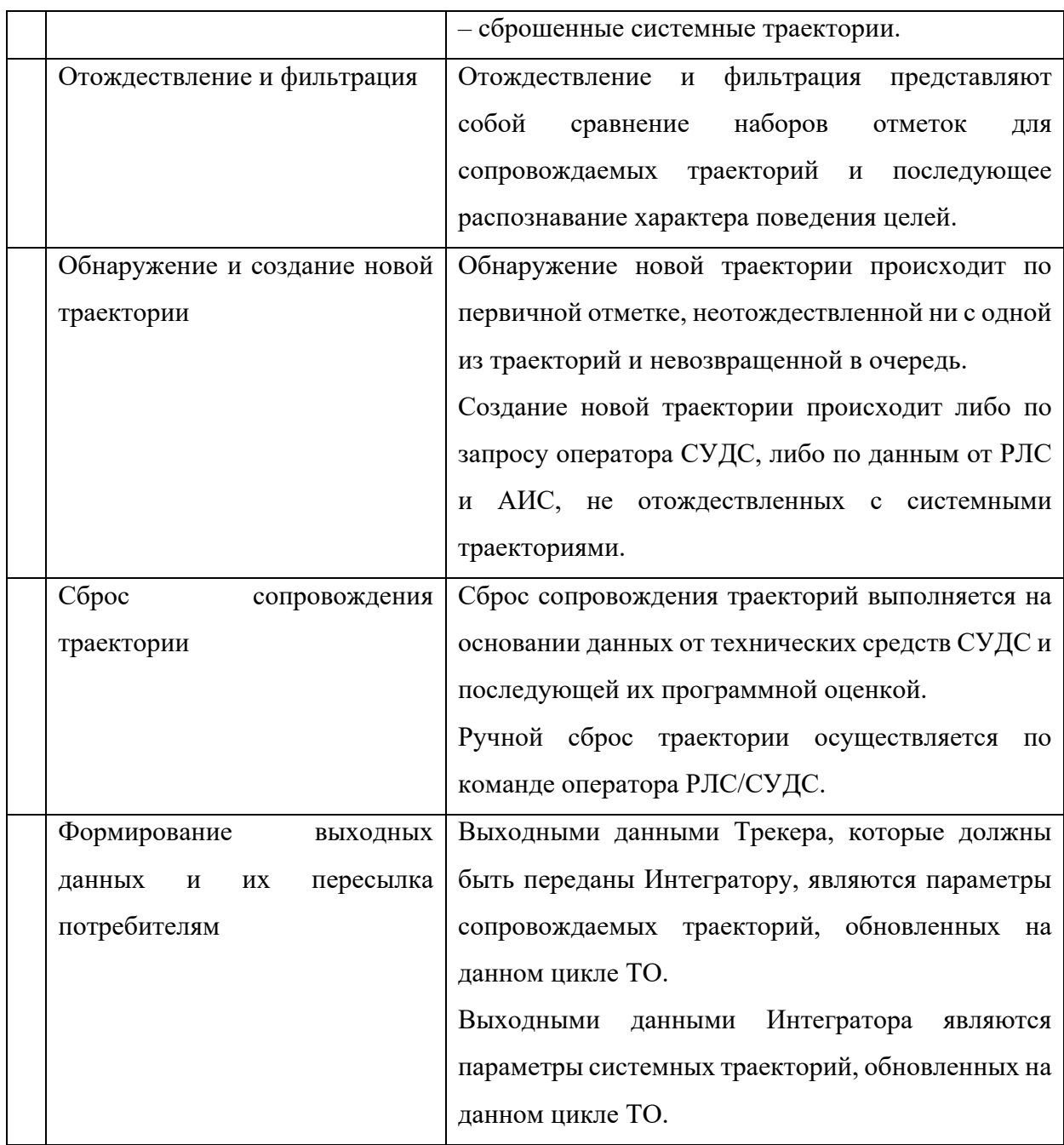

## <span id="page-29-0"></span>**7. Затрачиваемые ресурсы для работы программного обеспечения**

Для функционирования программного обеспечения СООРИ необходим следующий минимальный состав оборудования и его характеристики, приведенные в таблицах ниже.

Таблица 1. Требования к аппаратному обеспечению сервера СУДС.

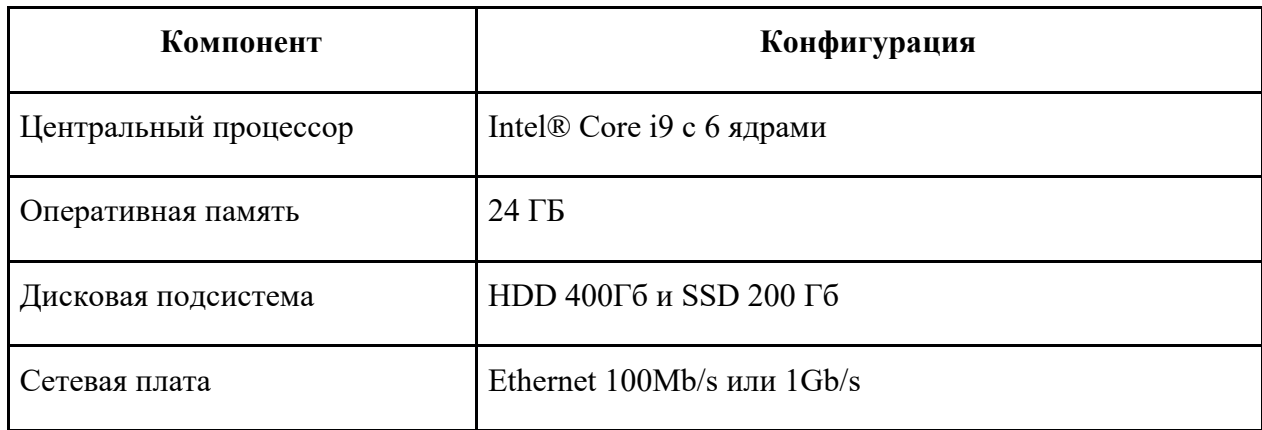

Таблица 2. Требования к аппаратному обеспечению рабочего места системного инженера СУДС.

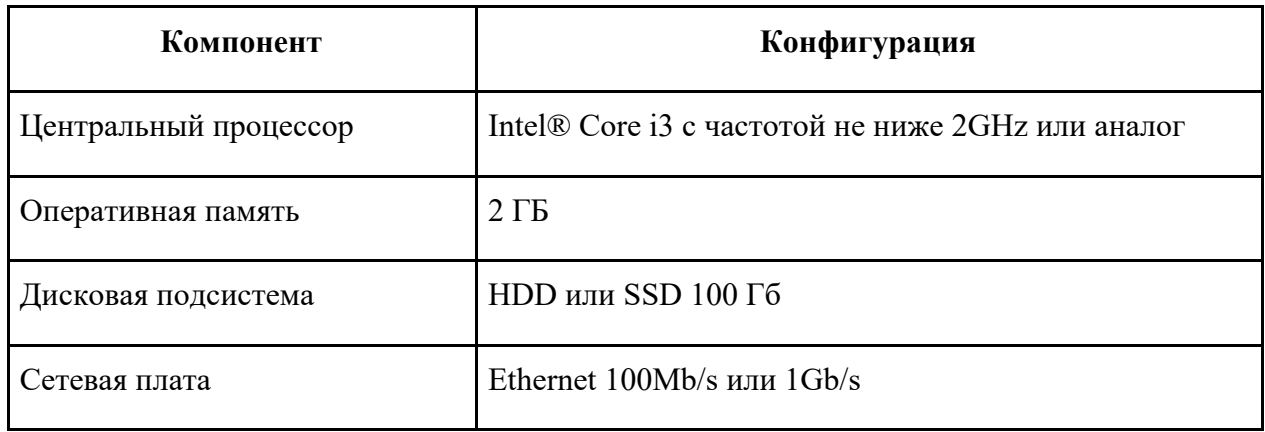

Таблица 3. Требования к аппаратному обеспечению рабочего места оператора СУДС.

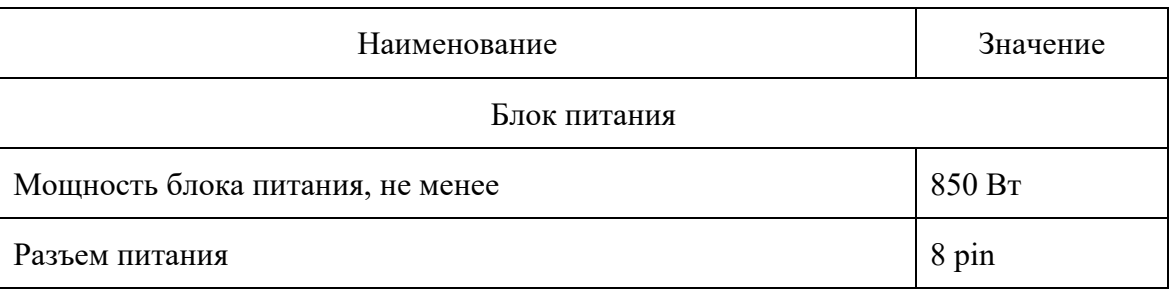

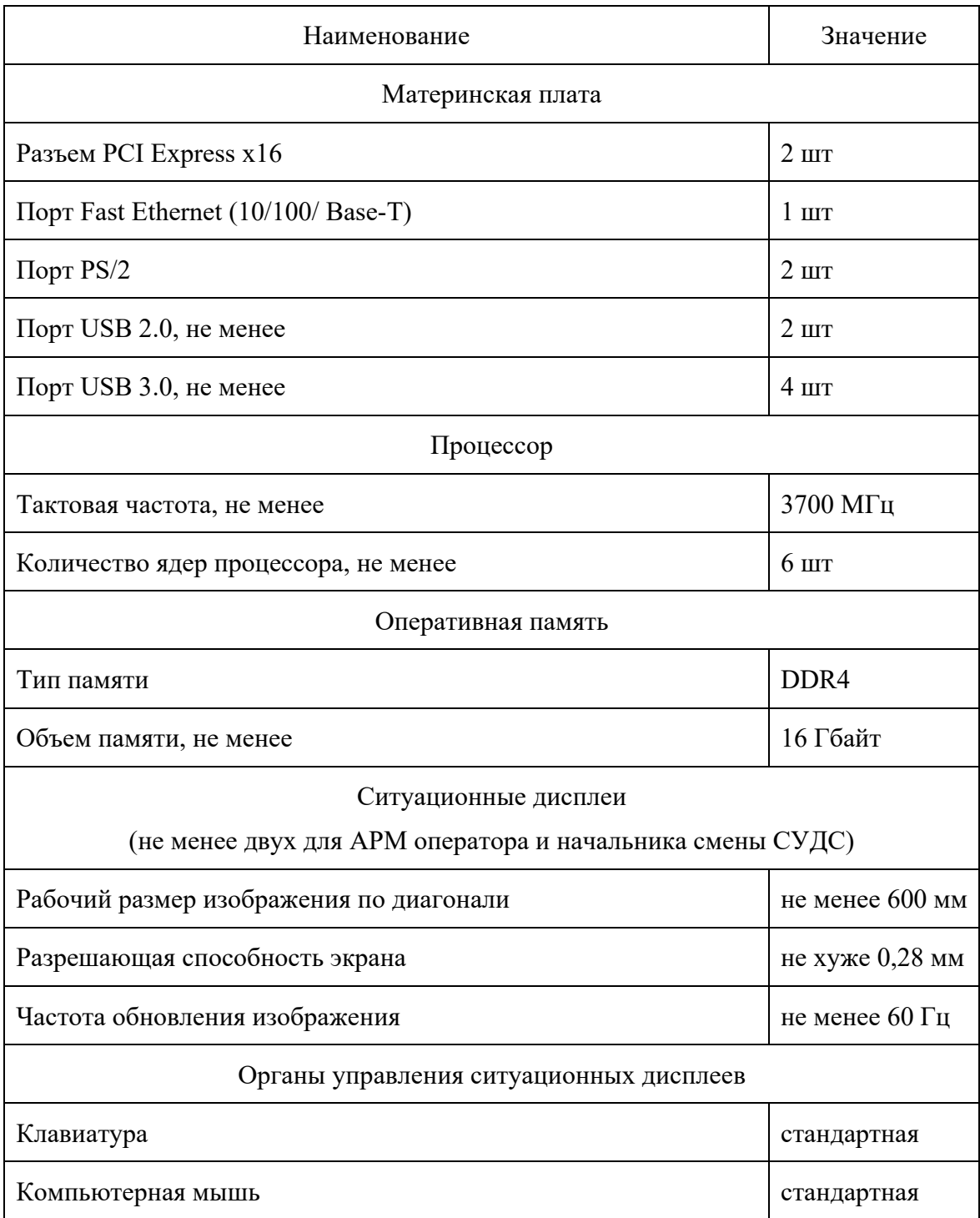

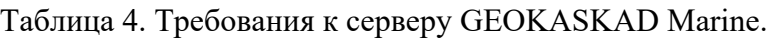

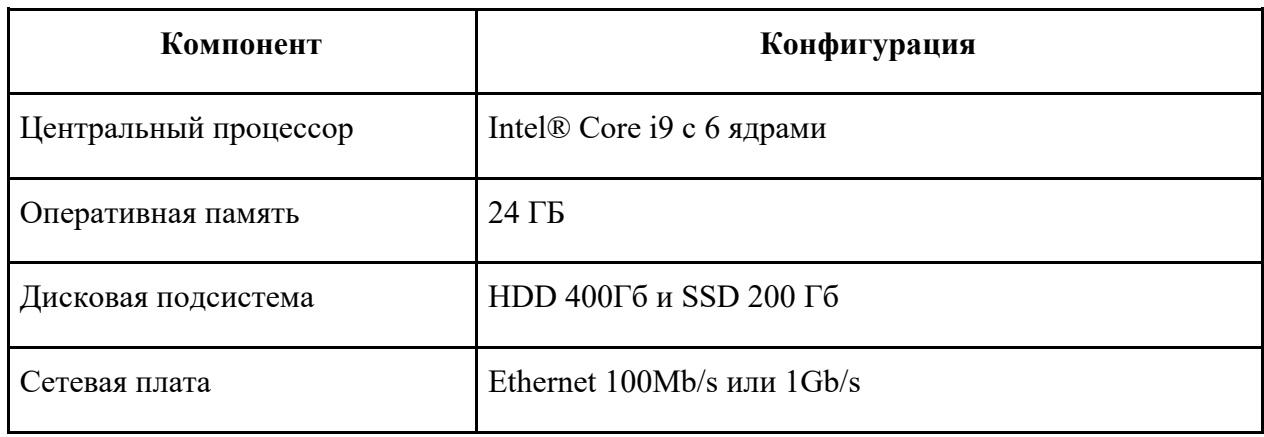

### <span id="page-32-0"></span>Перечень сокращений

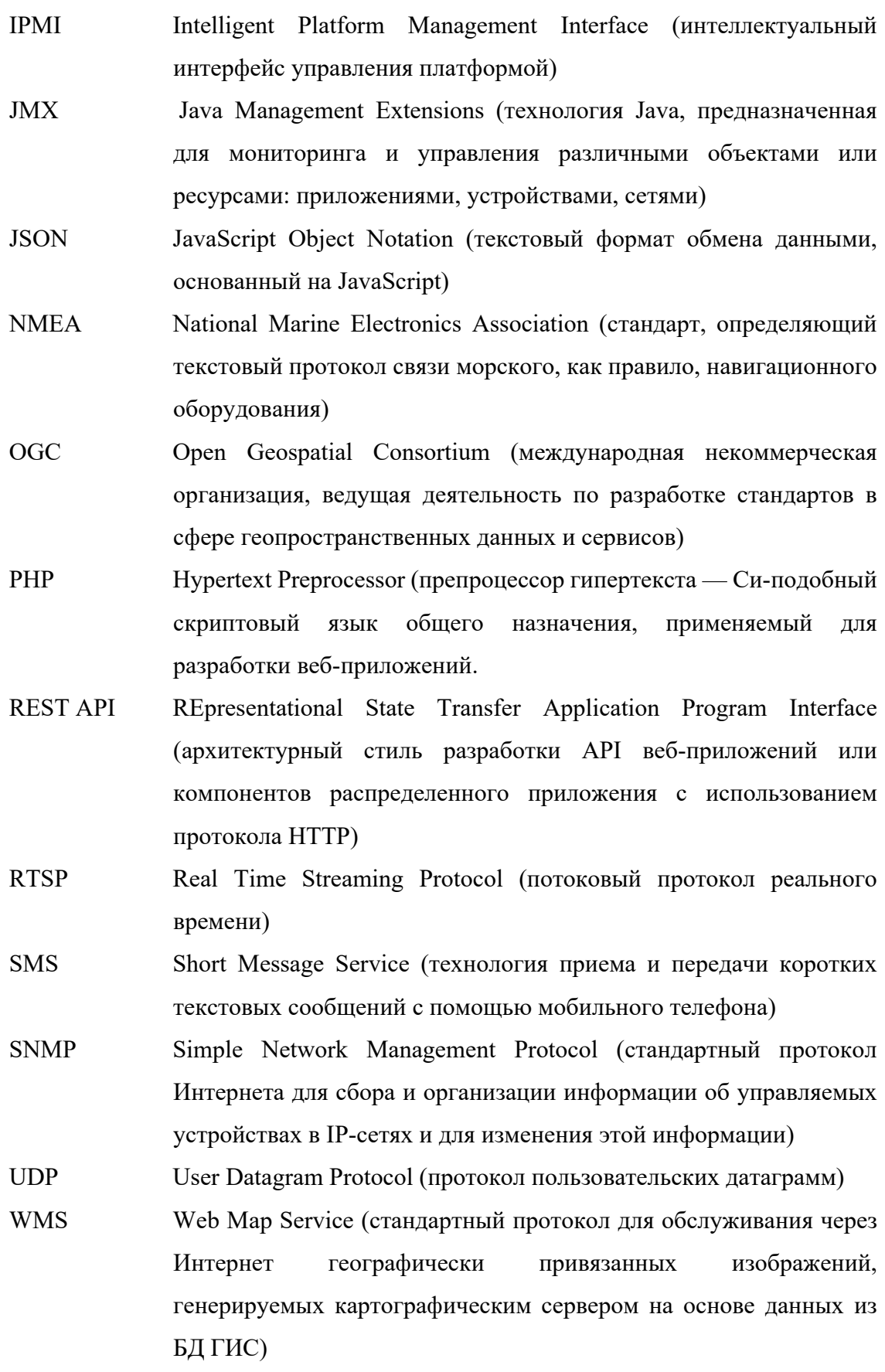

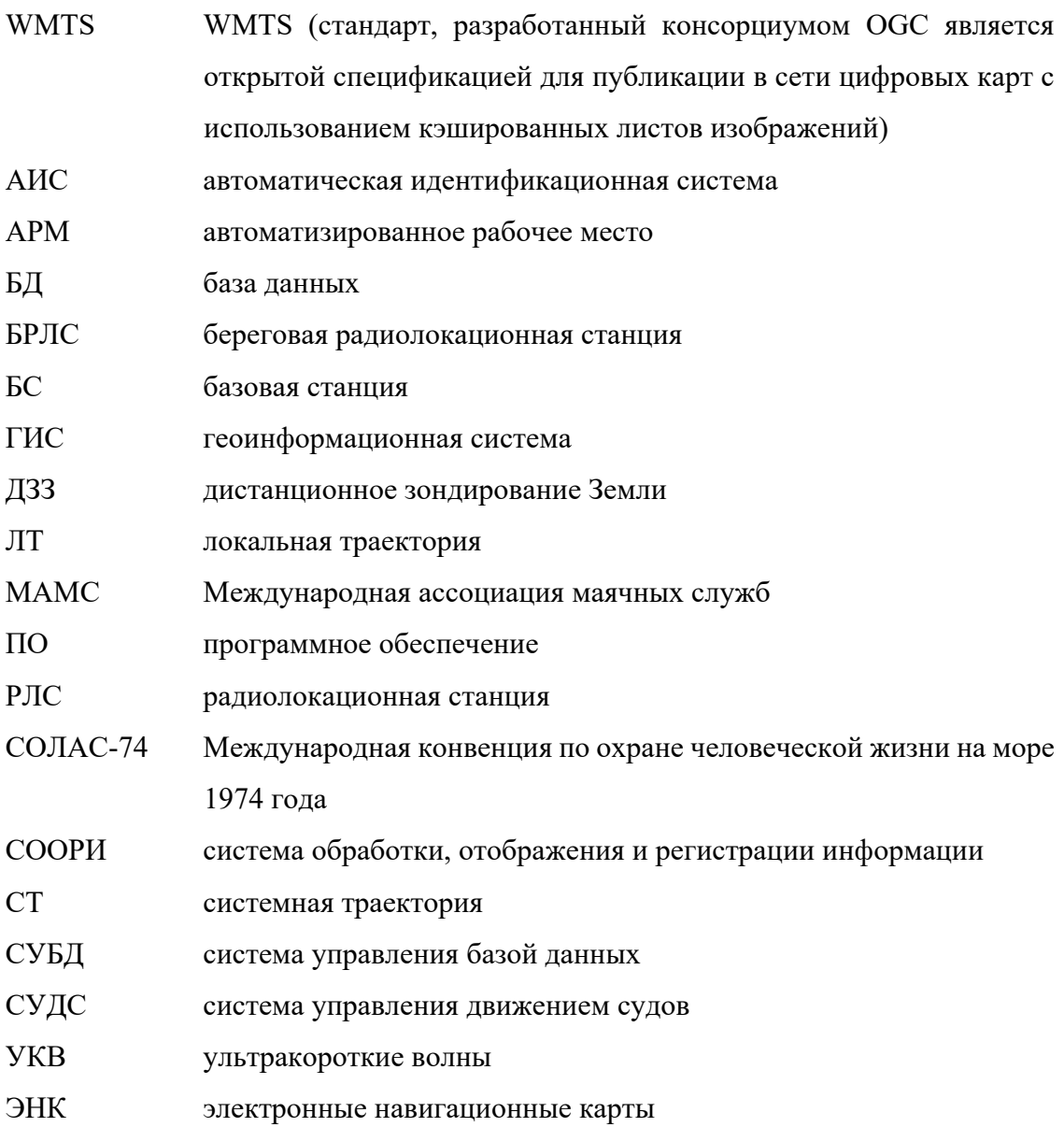